# ำเทที่ 3

# ระเบียบวิธีวิจัย

ในการศึกษาครั้งนี้มีวัตถุประสงค์เพื่อศึกษาถึง ความสัมพันธ์ระหว่างอัตราผลตอบแทนของ กองทุน RMF, LTF และอัตราผลตอบแทนของคัชนีหลักทรัพย์กลุ่มพลังงาน โดยใช้กรณีศึกษาของ บริษัทหลักทรัพย์บัวหลวง จำกัด ใช้ข้อมูล มูลค่าทรัพย์สินสุทธิ (NAV) ของกองทุน RMF, LTF และดัชนีหลักทรัพย์กลุ่มพลังงาน เป็นราคาปิดรายวัน ซึ่งในการศึกษาจะทำการทดสอบคุณสมบัติ ความนิ่งของข้อมูล (Unit Root Test) โดยอาศัยวิธี Augmented Dicky - Fuller Test และทำการ ทคสอบความสัมพันธ์เชิงคุลยภาพระยะยาวระหว่างอัตราผลตอบแทนของกองทุน RMF, LTF และ ้อัตราผลตอบแทนของคัชนีหลักทรัพย์กลุ่มพลังงาน โดยอาศัยวิธีการทดสอบการร่วมไปด้วยกัน (Cointegration) ของ Engle and Granger และประยุกต์ใช้เทคนิค Error Correction Model: ECM ้เพื่ออธิบายการปรับตัวในระยะสั้นให้เข้าสู่คุลยภาพในระยะยาวโดยจะทำการศึกษาความสัมพันธ์ใน ่ 2 รูปแบบของการเปลี่ยนแปลงอัตราผลตอบแทนของดัชนีหลักทรัพย์กลุ่มพลังงานที่มีผลต่อการ เปลี่ยนแปลง อัตราผลตอบแทนของกองทุน RMF, LTF

## 3.1 ข้อมูลที่ใช้ในการศึกษา

การศึกษาครั้งนี้ใช้ข้อมูลทุติยภูมิ ข้อมูลที่ใช้ในการวิเคราะห์ได้แก่ มูลค่าทรัพย์สินสุทธิ (NAV) ของกองทุน RMF, LTF 6 กองทุน บลจ.บัวหลวง (ดังแสดงในตาราง 3) ดัชนีหลักทรัพย์กลุ่ม ี พลังงาน โดยใช้ข้อมูลเป็นรายวันเพื่อความละเอียดของข้อมูลและการการลดผลกระทบจากความ แปรปรวนอันเนื่องมาจากภาวะตลาดหลักทรัพย์ และภาวะเศรษฐกิจ โดยทำการศึกษาในช่วงตั้งแต่ วันที่ 26 พ.ย. 2550 ถึง 29 ม.ค. 2553 รวมจำนวน 516 ชุดข้อมูล

#### 3.2 วิธีการศึกษา

# 3.2.1 การกำหนดรูปความสัมพันธ์และการทดสอบความนิ่งของข้อมูลด้วย Unit Root Test

ในการศึกษาจะศึกษาข้อมูล มูลค่าทรัพย์สินสุทธิ (NAV) ซึ่งเป็นข้อมูลอนุกรมเวลา จึงต้อง ้มีการพิจารณาข้อมูล คือ ข้อมูลอนุกรมเวลามีลักษณะนิ่งหรือไม่ ซึ่งข้อมูลอนุกรมเวลาที่นำไป ้วิเคราะห์จะต้องเป็นข้อมูลที่มีลักษณะนิ่งไม่เช่นนั้น อาจทำให้เกิดปัญหาความสัมพันธ์ระหว่างตัว แปรของสมการเป็นความสัมพันธ์ไม่แท้จริง ดังนั้นจึงต้องทดสอบความนิ่งก่อน ซึ่งดิกกี้ - ฟลูเลอร์ (Dickey-Fuller) ใด้พัฒนาการตรวจสอบข้อมูลอนุกรมเวลาว่ามีลักษณะนิ่งหรือไม่โดยการทดสอบยู นิทรท (Unit Root Test) เพื่อใช้ทดสอบความนิ่งข้อมล สามารถนำมาประยกต์ใช้ วิเคราะห์ความนิ่ง

ของข้อมูลอัตราผลตอบแทนมูลค่าทรัพย์สินสุทธิ (NAV) และ อัตราผลตอบแทนดัชนีหลักทรัพย์ กลุ่มพลังงาน ตามขั้นตอนดังนี้

1. พิจารณารูปแบบความสัมพันธ์ระหว่างอัตราผลตอบแทนของกองทุน RMF, LTF  $(R_u)$ ที่เลือกทำการศึกษา และ อัตราผลตอบแทนของดัชนีหลักทรัพย์กลุ่มพลังงาน  $(R_{\alpha})$ โดยแสดง รูปแบบความสัมพันธ์ได้ 2 แบบคือ

$$
R_{it} = \alpha_{1i} + \alpha_{2i} R_{et} + e_t
$$
\n(3.1)  
\n
$$
R_{et} = \beta_{1i} + \beta_{2i} R_{it} + v_t
$$
\n(3.2)

โดยที่

คือ Natural Logarithm ของอัตราผลตอบแทนมูลค่าทรัพย์สินสุทธิ (NAV)  $R_{it}$ ี ของกองทุน *i* ที่ทำการศึกษา

 $R_{at}$  คือ Natural Logarithm ของดัชนีหลักทรัพย์กลุ่มพลังงาน

 $e_{\cdot}, v_{\cdot}$  คือ ค่าความคลาดเคลื่อน

 $\alpha_{\scriptscriptstyle{Ii}},\alpha_{\scriptscriptstyle{2i}},\beta_{\scriptscriptstyle{Ii}},\beta_{\scriptscriptstyle{2i}}$  คือ ค่าพารามิเตอร์

และ

2. การทดสอบความนิ่ง (Stationary) หรือไม่นิ่ง (Non - Stationary) ด้วย Unit Root Test ใช้ การทดสอบ ADF Test (Augmented Dickey - Fuller Test) โดยนำข้อมูล Natural Logarithm ของ อัตราผลตอบแทนมูลค่าทรัพย์สินสุทธิ(NAV) กองทุน RMF จำนวน 4 กองทุน และกองทุน LTF จำนวน 2 กองทุนรวมถึงข้อมูล Natural Logarithm ของคัชนีหลักทรัพย์กลุ่มพลังงาน โดยใช้สมการ ดังต่อไปนี้

ิการทดสอบความนิ่ง ข้อมูล Natural Logarithm ของอัตราผลตอบแทนมูลค่าทรัพย์สิน สุทธิ์(NAV) ของกองทุน LTF และ RMF<br>พระบาท 1986 - มีนาคม พระบาท 1986 - มีนาคม พระบาท 1988 - มีนาคม พระบาท 1988 - มีนาคม พระบาท 1988 - มีนาคม พระบ

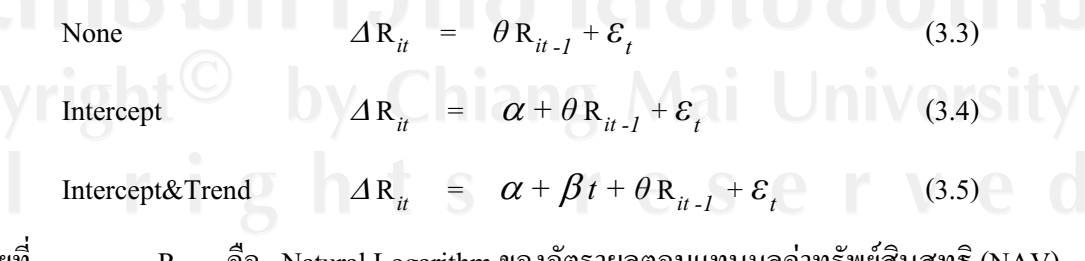

โดยที

- ์ คือ Natural Logarithm ของอัตราผลตอบแทนมูลค่าทรัพย์สั้นสุทธิ์ (NAV)  $R_{ii}$ *์เ* ที่ทำการศึกษา กองทน
- $\alpha$ . $\beta$ .  $\theta$  คือ ค่าพารามิเตอร์
	- ี คือ ค่าความคลาดเคลื่อนเชิงสุ่ม  $\mathcal{E}_{\perp}$

ิ การทดสอบความนิ่ง ข้อมูล Natural Logarithm ของดัชนีหลักทรัพย์กลุ่มพลังงาน

์ ถ้าปฏิเสธ $\text{ H}_{_{0}}$  แสดงว่าเป็นข้อมูลที่มีลักษณะนิ่ง (Stationary) มี Degree of Difference ี่ เป็น I(0) ผมหากผลการทดสอบที่ได้ยอมรับ H แสดงว่าเป็นข้อมูลที่มีลักษณะไม่นิ่ง ( Non Stationary) ต้องทำ Fisrt Difference สมการที่ (3.3) ถึง สมการที่ (3.8) แล้วทดสอบตัวแปร หาก พบว่านิ่งแสดงว่ามี Degree of Difference เป็น I(1) หรือ หากพบว่ายังไม่นิ่งอีกที่ระดับดังกล่าว ก็ จะต้องทำ Second Difference สมการที่ (3.3) ถึง สมการที่ (3.8) ต่อไปอีก แล้วทดสอบยูนิทรูท โดย ปกติแล้ว ค่า Degree of Difference (d) จะมีค่าอยู่ในช่วง 0 ถึง 2

### 3.2.2 ทดสอบความสัมพันธ์เชิงดุลยภาพในระยะยาว (Cointegration)

การทดสอบความสัมพันธ์ในระยะยาว (Long Run Relationship) ของอัตราผลตอบแทน ีของแต่ละกองทุน กับ อัตราผลตอบแทนดัชนีหลักทรัพย์กลุ่มพลังงาน ว่ามีเสถียรภาพในระยะยาว หรือไม่ มีขั้นตอนในการทดสอบดังนี้

1. ทดสอบตัวแปรในแบบจำลองว่ามีลักษณะ Non Stationay หรือไม่ โดยไม่ต้องใส่ ี ค่าคงที่(Intercept) และ แนวโน้มของเวลา( Trend) จนแน่ใจว่าข้อมูลมีความนิ่งแล้ว จึงจะสามารถ ประมาณค่าด้วยสมการถดถอย OLS ได้

2. ทำการประมาณค่าสมการความสัมพันธ์ระหว่างตัวแปร ด้วยวิธี OLS

3.นำค่าส่วนที่เหลือ ( Residual) จากการประมาณค่าตามข้อ 2 มาทดสอบยูนิทรูท ตาม สบการ

$$
\Delta e_t = \gamma e_{t-1} + u_t \tag{3.9}
$$

โดยที่

โดยที่

 $e_t, e_{t-1}$  คือ ค่าส่วนที่เหลือ (Residuals) ณ เวลา t, t-1 จากการประมาณค่าด้วย OLS คือ พารามิเตอร์

้คือ ค่าความคลาดเคลื่อนเชิงสุ่ม

สมมุติฐานที่ใช้ในการทดสอบ คือ

 $H_0$ :  $\gamma$ =0 (ไม่มีความสัมพันธ์เชิงคุลยภาพในระยะยาว)

 $H_1$ :  $\gamma$ <0 (มีความสัมพันธ์เชิงคุลยภาพในระยะยาว)

การทดสอบสมมติฐานเปรียบเทียบค่า t- statistic มากกว่าค่าวิกฤตของMackinnon ณ ระดับนัยสำคัญที่ 0.05 จะปฏิเสธสมมติฐานว่าง  $\text{H}_{_{0}}$  :  $\,\gamma=0\,$  ดังนั้น ค่าส่วนที่เหลือ (Residual) มี ลักษณะนิ่ง (stationary) หรือ integration of order 0 แทนด้วย I(0) แล้วแสดงว่าตัวแปรมี ความสัมพันธ์เชิงดุลยภาพในระยะยาว

ทั้งนี้หากพบว่าค่าส่วนที่เหลือ (Residual) ไม่เป็น White Noise จะใช้วิธีการทดสอบ ADF Test แทนที่จะใช้สมการ (3.9) ต้องเปลี่ยนไปใช้สมการเป็น

$$
\Delta e_t = \gamma e_{t-l} + \eta \Delta e_{t-l} + u_t \tag{3.10}
$$

้คือ พารามิเตอร์  $\eta$ 

ิสมมติฐานที่ใช้ในการทดสอบ คือ

 $H_0$ :  $\gamma = 0$  (Non stationary)

(Stationary)  $H_1$ :  $\gamma < 0$ 

เมื่อทำการทดสอบ Unit Root แล้วพบว่าผลการทดสอบยอมรับสมมติฐานหลักสามารถ สรุปได้ว่า ข้อมูลนั้นมีลักษณะ Non – Stationary หรือมี Unit Root

โดยหากค่าส่วนที่เหลือ (Residual) มีคุณสมบัติเป็น Stationary ซึ่งก็คือ I(0) จะสามารถสรุป ได้ว่าตัวแปร อัตราผลตอบแทนของดัชนีหลักทรัพย์กลุ่มพลังงาน และอัตราผลตอบแทนของ ึกองทุน RMF, LTF มีความสัมพันธ์เชิงดุลยภาพระยะยาว แต่ หากค่าส่วนที่เหลือ ( Residual) มี คุณสมบัติเป็น Non – Stationary ซึ่งก็คือ I(1) จะสามารถสรุปได้ว่า ตัวแปร ดัชนีหลักทรัพย์กลุ่ม พลังงาน และ อัตราผลตอบแทนของกองทุน RMF, LTF ไม่มีความสัมพันธ์เชิงดุลยภาพระยะยาว

#### 3.2.3 การทดสอบ Error Correction Mechanism (ECM)

แบบจำลอง ECM ที่ใช้ทำการศึกษา เป็นดังนี้

$$
\Delta Ri = \alpha_0 + \alpha_1 e_{t-1} + \delta \Delta Re_{t-i} + \mathcal{O} \Delta Ri_{t-j} + \mu_t
$$
\n(3.11)

$$
\Delta \mathbf{R}e = \beta_0 + \beta_1 u_{t-1} + \pi \Delta \mathbf{R}i_{t-j} + \psi \Delta \mathbf{R}e_{t-l} + \epsilon_t \tag{3.12}
$$

โดยที่

 $\Delta {\rm R}i$  คือ การเปลี่ยนแปลงของอัตราผลตอบแทนมูลค่าทรัพย์สินสุทธิ (NAV) กองทุน  $i$  ณ เวลา $t$ 

 $\Delta$ Re คือ การเปลี่ยนแปลงของอัตราผลตอบแทนของดัชนีหลักทรัพย์ กลุ่มพลังงาน ณ เวลา  $t-i$ 

 $\alpha_{_0}$ ,  $\beta_{_0}$  คือ ค่าความคลาดเคลื่อนที่มาจากดุลยภาพระยะยาว ณ เวลา r-1

 $\alpha_{_{1}}$ ,  $\beta_{_{1}}$  คือ ค่าความเร็วในการปรับตัวเข้าสู่ดุลยภาพในระยะยาว

 $\delta\pi$  คือ ค่าความยืดหยุ่นระยะสั้น

 $\varphi,\psi$ ์ คือ ค่าสัมประสิทธิ์ของผลรวมตัวแปรตาม

 $e_{t-1}, u_{t-1}$  คือ พจน์ของ Error Term

้คือ ค่าความคลาดเคลื่อนของตัวแปรเชิงสุ่ม  $\mu_{\nu} \epsilon_{\nu}$ 

คือ เวลา  $\mathbf{r}$ 

สมมติฐานที่ใช้ทดสอบ มีดังนี้

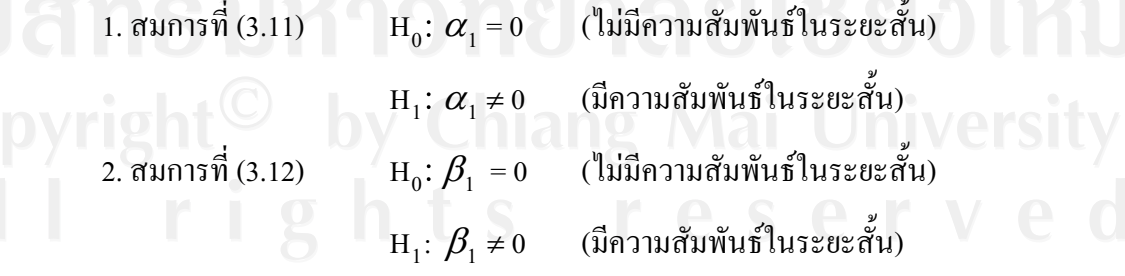

ี ค่าความเร็วในการปรับตัวเข้าสู่ดุลยภาพในระยะยาว  $\alpha_{\text{\tiny I}}$  หรือ  $\beta_{\text{\tiny I}}$  ควรมีค่ามากกว่า -1 แต่ ไม่มากกว่า 0 (-1<  $\alpha_{\text{\tiny{l}}}$ < 0 หรือ -1<  $\beta_{\text{\tiny{l}}}$ < 0) แสดงถึงความเร็วการปรับตัวของอัตราผลตอบแทนของ

ึกองทุนมีการปรับตัวออกนอกคุลยภาพในระยะสั้น และจะมีการปรับตัวเข้าสู่คุลยภาพในระยะยาว ได้ในที่สด

# 3.2.4 การทดสอบสมมติฐานเชิงเป็นเหตุเป็นผล (Granger Causality Test)

เป็นการทดสอบว่า ข้อมูลตัวแปรอนุกรมเวลา ถ้าหากเกิดการเปลี่ยนแปลงของตัวแปรใด ตัวแปรหนึ่ง อาจเป็นสาเหตุของการเปลี่ยนแปลงของตัวแปรอีกตัวแปรหนึ่ง หรือ ตัวแปรทั้งสองตัว ี่ที่นำมาศึกษาก็อาจเป็นตัวแปรที่กำหนดซึ่งกันและกันได้ หมายความว่า การเปลี่ยนแปลงของตัว แปรที่หนึ่งเป็นสาเหตของการเปลี่ยนแปลงของตัวแปรที่สอง ในขณะเดียวกันตัวแปรที่สองก็อาจ เป็นสาเหตุของการเปลี่ยนแปลงในตัวแปรที่หนึ่งก็เป็นได้

ถ้าการเปลี่ยนแปลงของดัชนีหลักทรัพย์กลุ่มพลังงาน เป็นต้นเหตุของการเปลี่ยนแปลง ีของอัตราผลตอบแทนของกองทุน RMF, LTF นั่นคือ มีเงื่อนไขสองประการที่จะต้องเกิดขึ้น คือ

ประการแรก อัตราผลตอบแทนดัชนีหลักทรัพย์กล่มพลังงาน ควรจะช่วยในการทำนาย ้อัตราผลตอบแทนของกองทน นั้นคือ ในการถดถอยของอัตราผลตอบแทนดัชนีหลักทรัพย์กล่ม ี พลังงาน กับ ค่าที่ผ่านมาของอัตราผลตอบแทนของกองทน โดยค่าที่ผ่านมาของอัตราผลตอบแทน ึกองทุน ซึ่งแทนด้วยตัวแปรอิสระ ควรที่จะมีส่วนช่วยในการเพิ่มอำนาจในการอธิบาย (explanatory power) ของสมการถดถอยอย่างมีนัยสำคัญ

ประการที่สอง อัตราผลตอบแทนของกองทุนไม่ควรช่วยในการทำนายอัตรา ผลตอบแทนดัชนีหลักทรัพย์กลุ่มพลังงาน เหตุผลคือ ถ้าตัวแปร อัตราผลตอบแทนดัชนีหลักทรัพย์ กลุ่มพลังงาน ช่วยทำนายอัตราผลตอบแทนของกองทุน และ อัตราผลตอบแทนของกองทุน ช่วย ทำนายดัชนีหลักทรัพย์กลุ่มพลังงาน ก็น่าจะมีตัวแปรอื่นที่เป็นสาเหตุให้เกิดการเปลี่ยนแปลงของตัว แปรทั้งสอง เพราะฉะนั้น จะต้องทดสอบสมการถดถอยสองสมการ ดังนี้

> $Re_t = \theta Re_{t-i} + \gamma Ri_{t-i} + \mu_t$  $(3.13)$

 $Re_t = \theta Re_{t} + \mu_t$ <br>เรียกสมการที่ (3.13) ว่าการถดถอยที่ไม่ใส่ข้อจำกัด (unrestricted regression) และเรียก สมการที่ (3.14) ว่า การถดถอยที่ใส่ข้อจำกัด (restricted regression)

โดยที่

 $Re_{_t}, Re_{_{t-i}}$  คือ National Logarithm ของดัชนีหลักทรัพย์กลุ่มพลังงาน ณ เวลา  $t$  และ  $t\text{-}i$  $\mathit{Ri}_{t-i}$  คือ National Logarithm ของอัตราผลตอบแทนมูลค่าทรัพย์สินสุทธิ (NAV)

 $\theta$ .  $\nu$  คือ ค่าพารามิเตอร์

ของ

คือ ค่าความคลาดเคลื่อนของตัวแปรเชิงสุ่ม  $\mu_{+}$ 

RSS คือ ผลบวกส่วนตกค้างหรือส่วนที่เหลือยกกำลังสอง (Residual Sum of Squares) จากสมการการถดถอยที่ใส่ข้อจำกัด (Restricted Regression)

RSS , คือ ผลบวกส่วนตกค้างหรือส่วนที่เหลือยกกำลังสอง (Residual Sum of Squares) จาก สมการการถดถอยที่ไม่ใส่ข้อจำกัด (Unrestricted Regression)

 $q$  คือ จำนวนตัวแปรที่ถูกจำกัดออกไป (Restricted Variable)

 $\,$ n คือ จำนวนกลุ่มตัวอย่างที่ทำการศึกษา

 $k$  คือ จำนวนตัวแปรทั้งหมด กรณีที่ไม่ใส่ข้อจำกัด (Unrestricted)

โดยทำการทดสอบด้วยค่าสถิติ F - Test ดังนี้

$$
F_{q,(n-k)} = \frac{(RSSr - RSSur)/q}{RSSur/(n-k)}
$$

ิสมมติฐานที่ใช้ทคสอบ ได้ดังนี้

 $H_0$ :  $\gamma_{_I}$  =  $\gamma_{_2}$  =……. $\gamma_{_P}$  = 0 | (อัตราผลตอบแทนดัชนีหลักทรัพย์กลุ่มพลังงาน ไม่ได้เป็นต้นเหตุ ของอัตราผลตอบแทนของกองทุน)

 $\text{H}_1: \gamma_1 \neq \gamma_2 \neq \ldots \neq \gamma_p \neq 0$  (อัตราผลตอบแทนดัชนีหลักทรัพย์กลุ่มพลังงาน ้เป็นต้นเหตุ ของอัตราผลตอบแทนของกองทุน)

ี ถ้าปฏิเสธ H<sub>o</sub> ก็หมายความว่า อัตราผลตอบแทนดัชนีหลักทรัพย์กลุ่มพลังงาน เป็นต้นเหตุ ของอัตราผลตอบแทนของกองทุน RMF, LTF

ในทำนองเดียวกันถ้าเราต้องการทดสอบสมมติฐานว่าง  $\sim$  (Null Hypothesis) ว่าอัตรา ีผลตอบแทนดัชนีหลักทรัพย์กลุ่มพลังงาน ไม่ได้เป็นต้นเหตุของ อัตราผลตอบแทนของกองทุน RMF, LTF ต้องทำกระบวนการทดสอบอย่างเดียวกับข้างต้น เพียงแต่ว่าสลับเปลี่ยนแบบจำลอง ข้างต้นจาก R $e_{t}$ มาเป็น R $i_{t}$ และจาก R $i_{t}$ มาเป็น R $e_{t}$  เท่านั้น จะใค้สมการคังนี้

$$
\text{R}i_t = \theta \text{ R}i_{t_i} + \gamma \text{ R}e_{t_i} + \mu_t \tag{3.15}
$$

$$
\mathrm{R}i_t = \theta \mathrm{R}i_{t_i} + \mu_t \tag{3.16}
$$

เรียกสมการที่ (3.15) ว่าการถดถอยที่ไม่ใส่ข้อจำกัด (unrestricted regression) และเรียก ิสมการที่ (3.16) ว่าการถดถอยที่ใส่ข้อจำกัด (restricted regression) และใช้สถิติทดสอบอย่าง เดียวกันคือ สถิติ F

มีข้อสังเกตว่าจำนวนของค่าล้าหลัง (lags value) ซึ่งค่า $\,p^{-}$ ในสมการเหล่านี้เป็นตัวเลขที่ ี กำหนดขึ้นเองโดยทั่วไปแล้วควรทดสอบค่าของ  $\nu$  ที่กำหนดให้มาที่แตกต่างกัน 2 – 3 ค่าเพื่อให้ แน่ใจว่าผลลัพธ์ที่ได้มานั้นไม่อ่อนไหวไปกับค่าของ  $\overline{p}$  ที่เราเลือกมา จุดอ่อนของการทดสอบความ เป็นเหตุเป็นผลนี้คือ ตัวแปรอื่น เช่น Z โดยความเป็นจริงแล้วอาจจะเป็นต้นเหตุของการ เปลี่ยนแปลงของ  $\mathrm{Re}_t$ แต่อาจมีความสัมพันธ์กัน  $\mathrm{R}i_t$  วิธีแก้ปัญหาคือ ทำการถดถอยโดยที่ค่า  $\,\mathrm{lag}$ value ของ Z ใส่เป็นตัวแปรอิสระด้วย

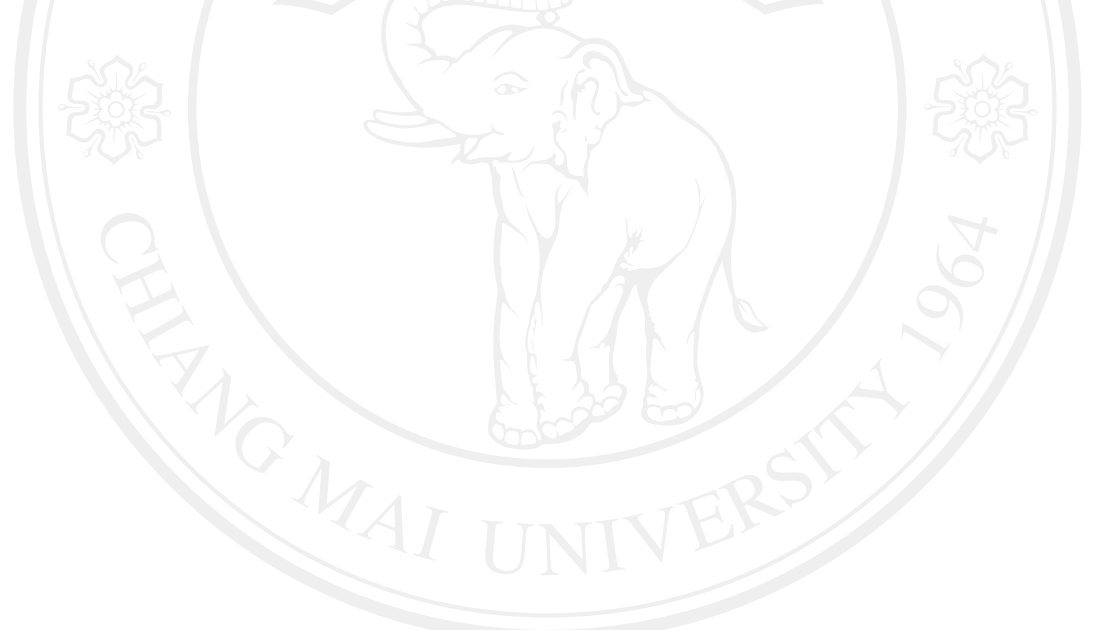